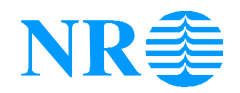

## **Software Development with Components**

**The Microsoft Component Object Model (COM)**

*Egil P.Andersen Norwegian Computing Center P.O.Box 114, Blindern, 0314 Oslo, Norway Tel: +47 22 85 25 94, Fax: +47 22 69 76 60 Egil.Paulin.Andersen@nr.no*

Slides: http://www.nr.no/~egil/hit-component-101000.ppt Source code: http://www.nr.no/~egil/hit-sourcecode-101000.zip Run demo: http://www.nr.no/~egil/hit-rundemo-101000.zip

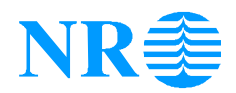

## **Programming Languages and Development Environment**

- **Microsoft Visual Studio** an elaborate development environment
- **Visual Basic** very(!) easy to learn and use inflexible performance
- **Visual C++** powerful and flexible complex wizzardmania….
- **Visual J++** no experience with it…..
- **ATL (Active Template Library)** utility for creating COM components in VC++

#### NR **Key Issues for Software Components**

- **Naming** GUID's (Globally Unique Identifiers), Prog.ID, Type Libraries, Registry
- **Life-Cycle Management** Reference counting
- **Programming Language Independence** COM is a binary standard. See memory layout below
- **Location Transparency** In-process, local out-of-process, remote out-of-process. Distributed COM (DCOM). Not 100% - preferably the same organisation in charge of both client and server.
- **Versioning** Published interfaces are (should be…) immutable.
- **Extensibility** Multiple interfaces per component. Component aggregation.

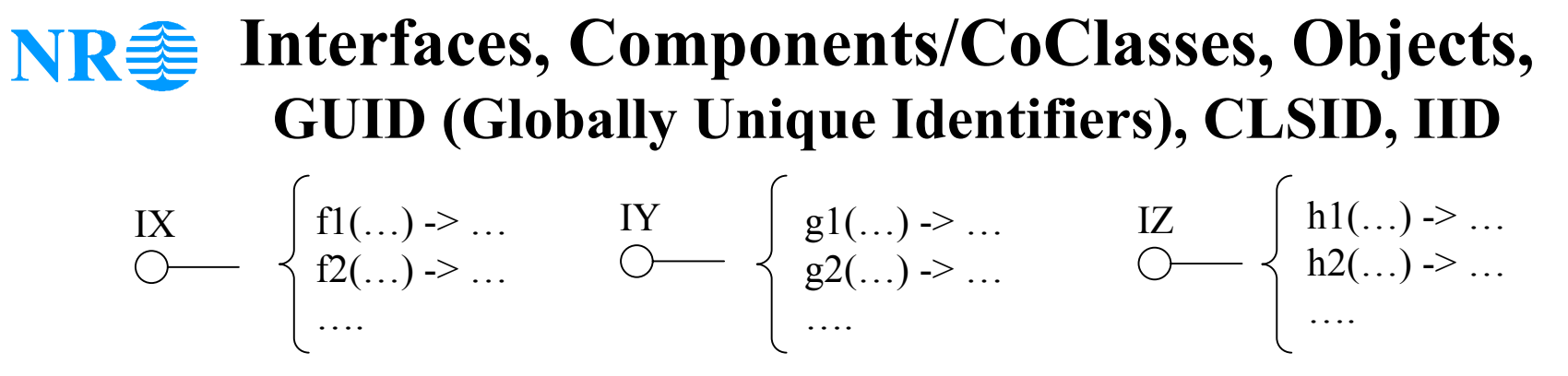

**Interfaces**: Versioning - Multiple interfaces - Single inheritance - IUnknown

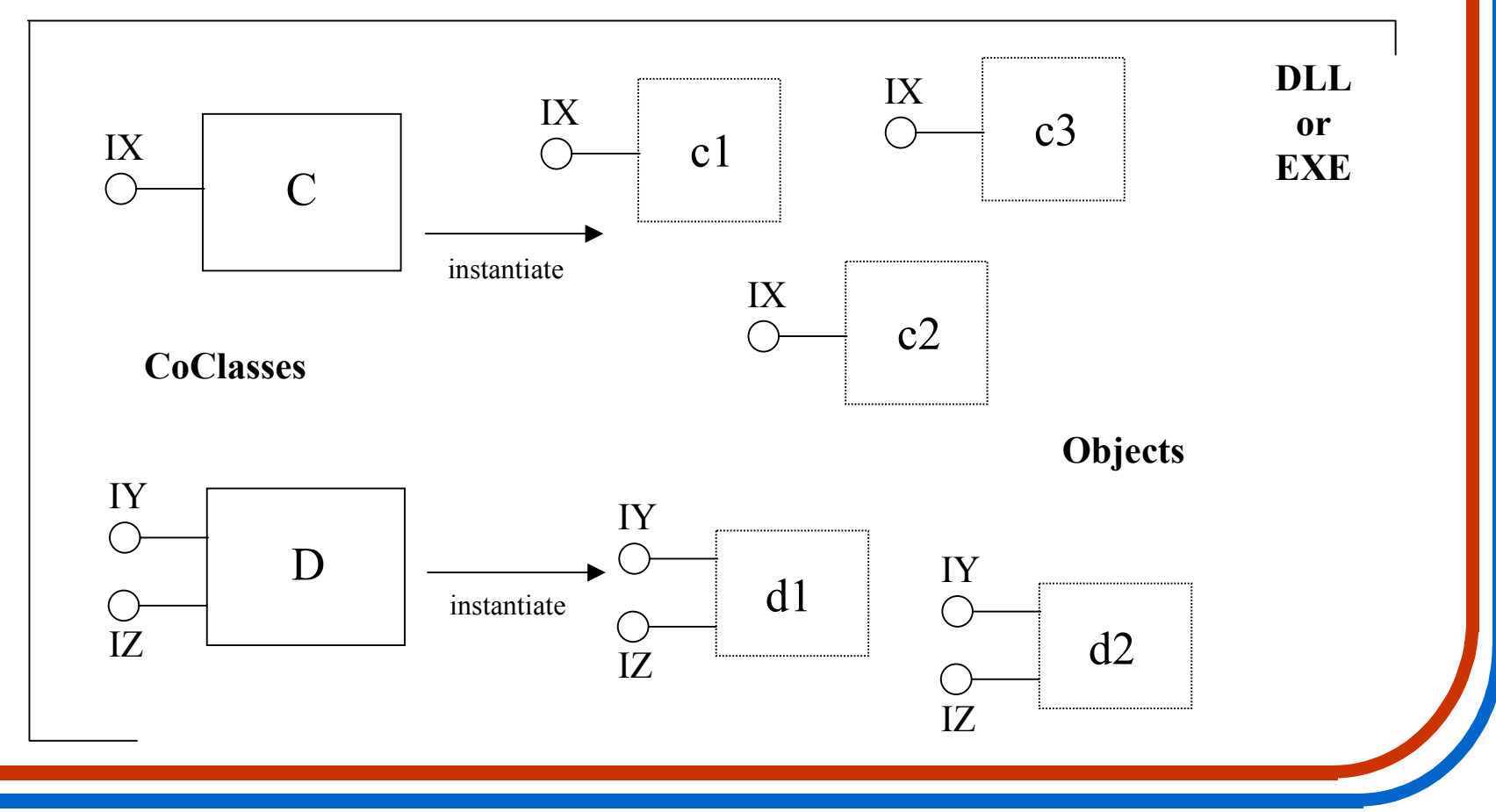

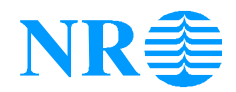

### **Public CoClasses vs Private Classes Instantiable CoClasses**

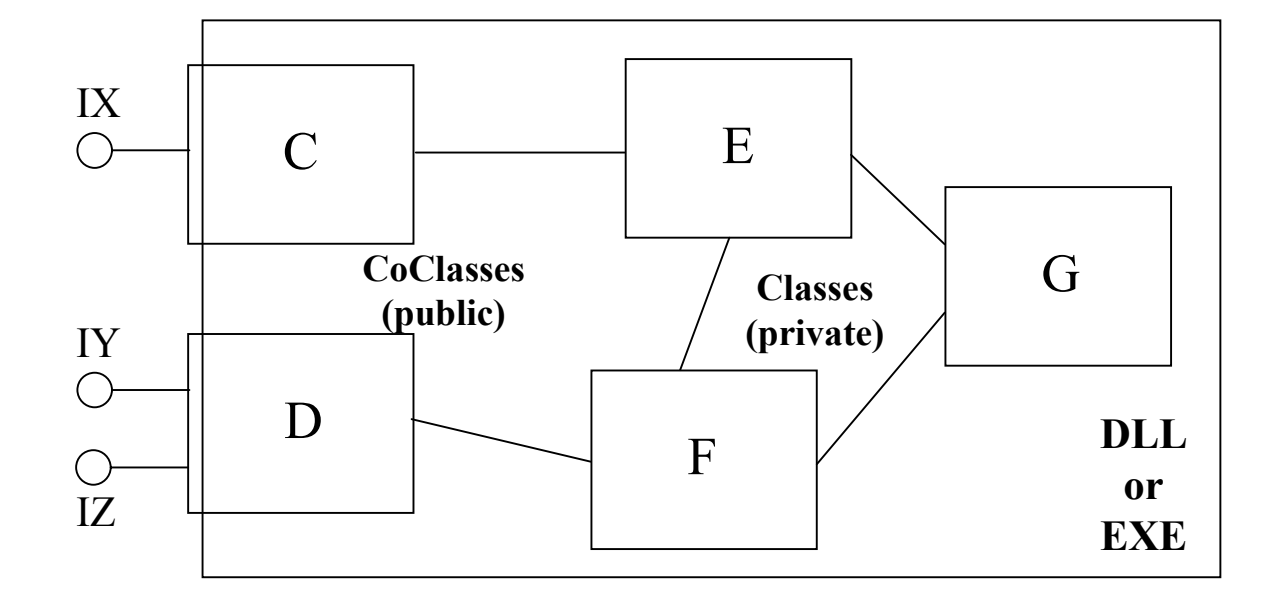

#### NR **IDL - Interface Definition Language**

```
[ object,
 uuid(EA762187-A99A-11d3-95F4-0060979B4844),
 oleautomation,
 dual,
  …..]
interface IOSSSMLogin : IDispatch
\{ [id(1), helpstring("Function LogOn") ]HRESULT LogOn([in] BSTR user, [in] BSTR pwd, [out] VARIANT_BOOL* okLogOn);
 [id(2), helpstring("Function LogOff")]
  HRESULT LogOff([out] VARIANT_BOOL* okLogOff);
};
[ object,
 uuid(EA762188-A99A-11d3-95F4-0060979B4844),
 oleautomation,
 dual,
 ……]
interface IOSSSMXML : IDispatch
{ [id(1), helpstring("Function GetRecordInfo")]
  HRESULT GetRecordInfo([in] long recordID, [in] short retrievalMode,
```
[in] VARIANT\_BOOL getHTML, [out] BSTR\* XMLString);

….. };

#### NR **Basic COM (Component Object Model)**

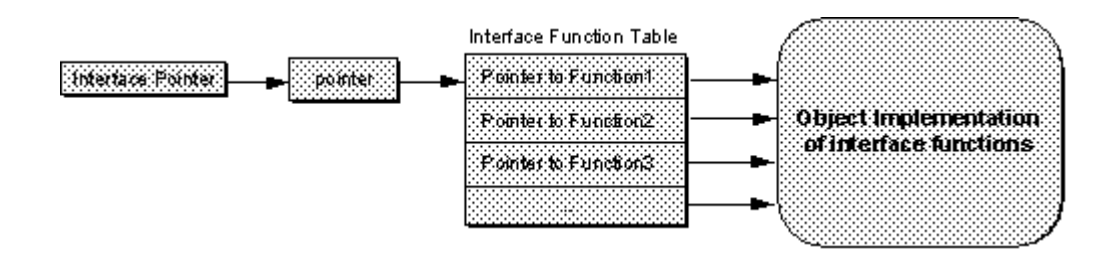

• **VTable interfaces** - a binary standard with interfaces based on a memory layout corresponding to that of abstract classes in C++

A COM interface and its functions is similar to an abstract base class with a set of virtual functions in C++

The extra level of indirection provides flexibility with respect to how interfaces are implemented.

- **Dispatch interfaces** query the interface for its functions and their signatures
- **Dual interfaces** available both for efficient vtable access and for scripting languages

# **Information on Interfaces and Components**

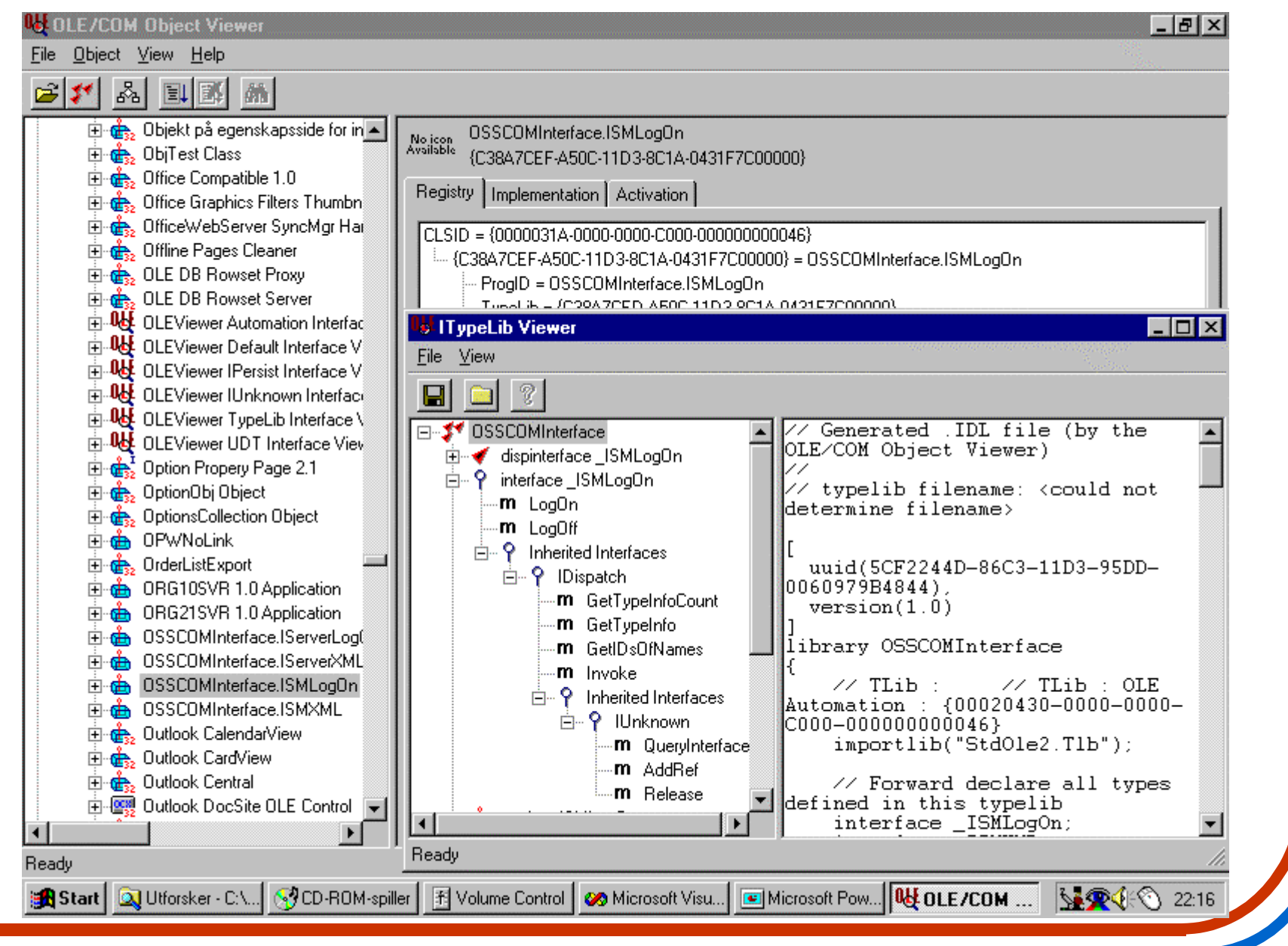

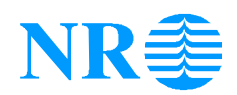

## **Component Object Models**

• In component based systems an object model consists of classes, interfaces, functions, etc, typically specified by an IDL (interface definition language).

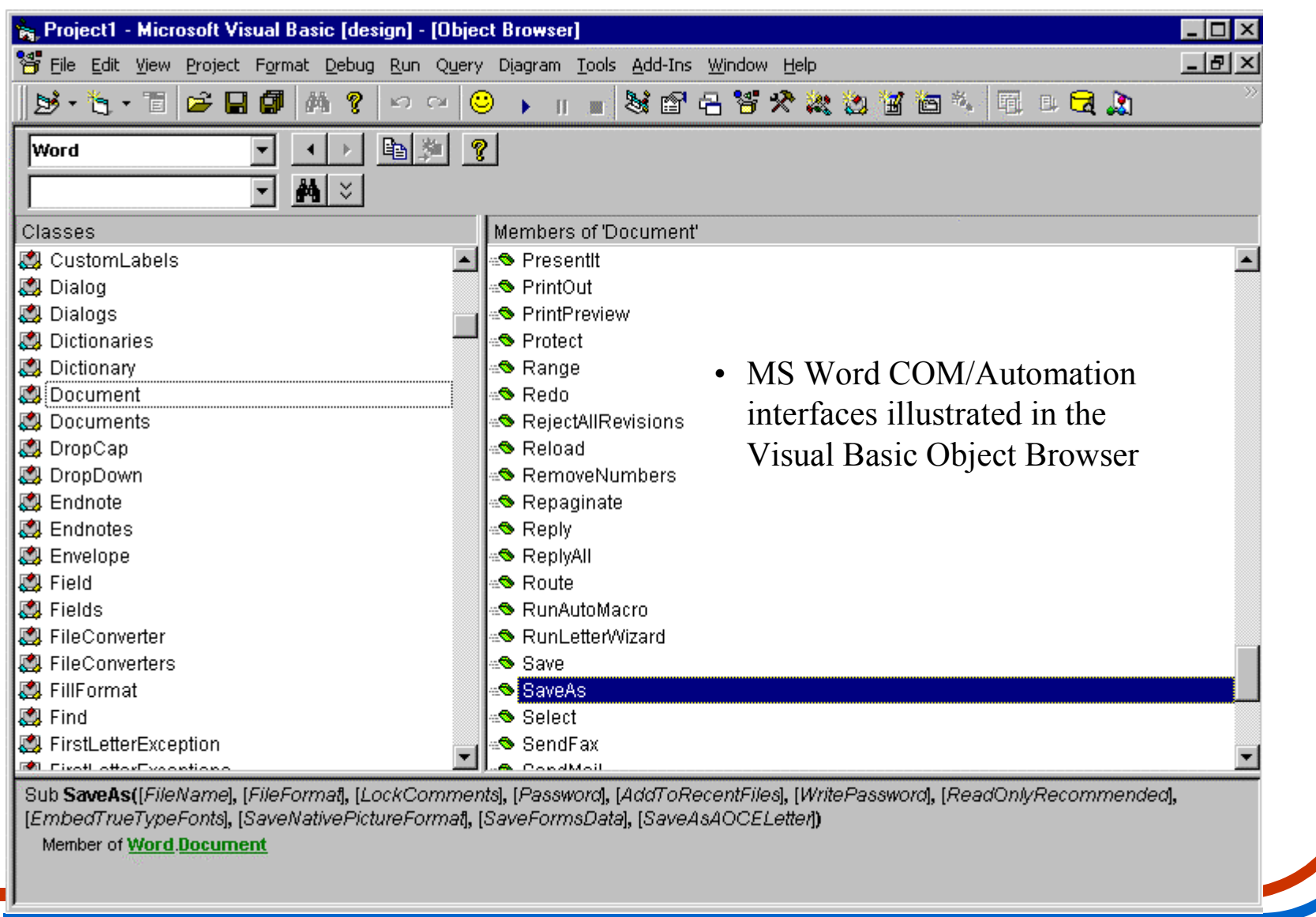

# **NR ideal in-process, Local out-of-process, Remote**

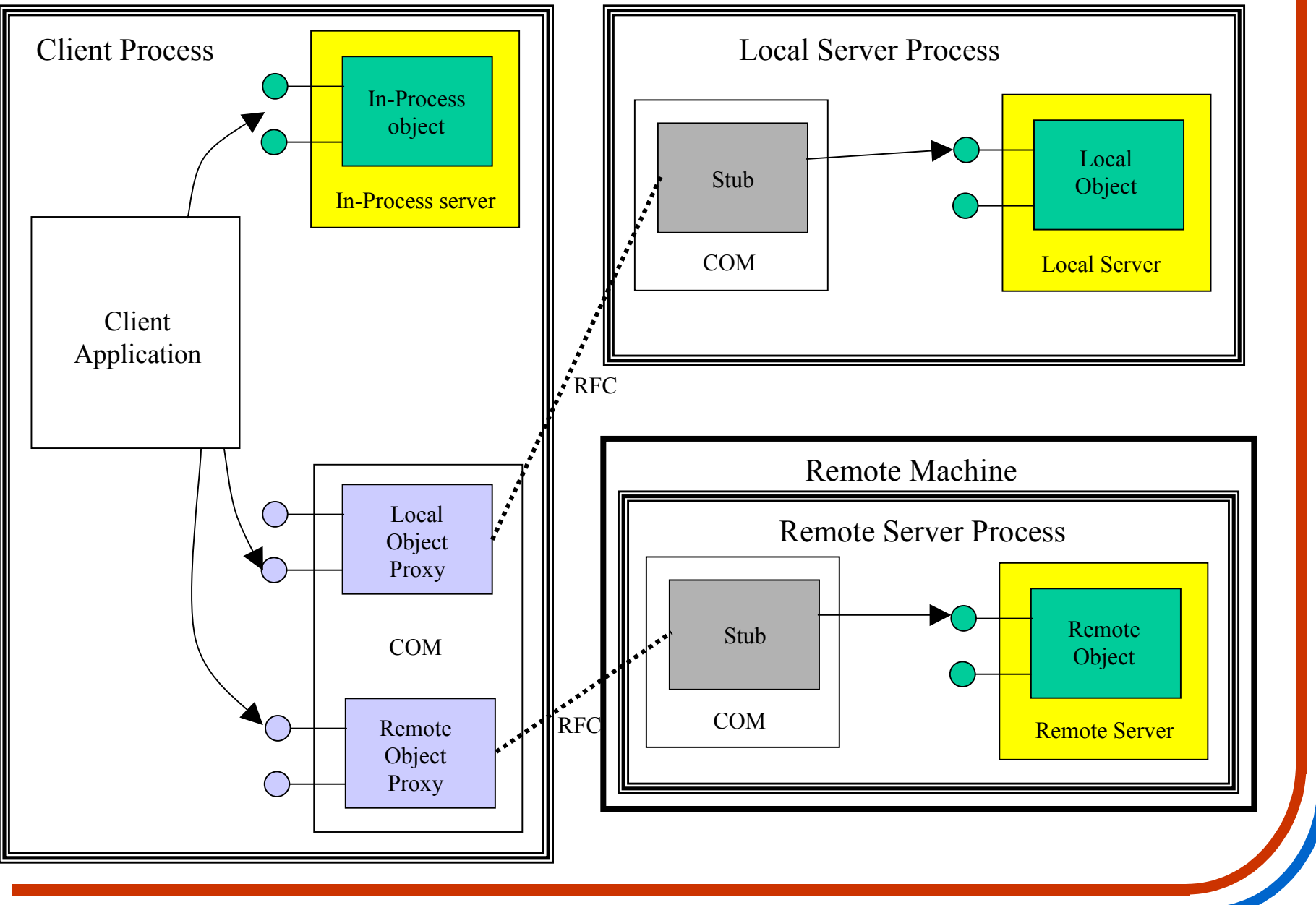

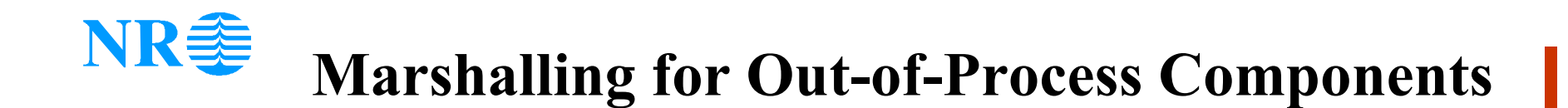

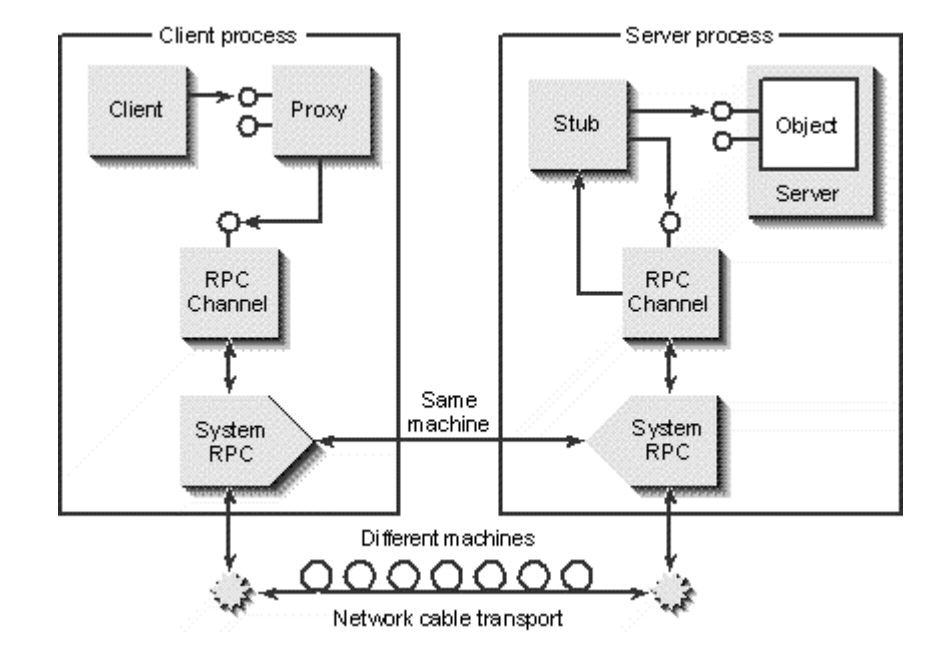

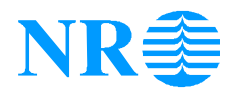

## **Integrating COM Components via Containment vs Aggregation**

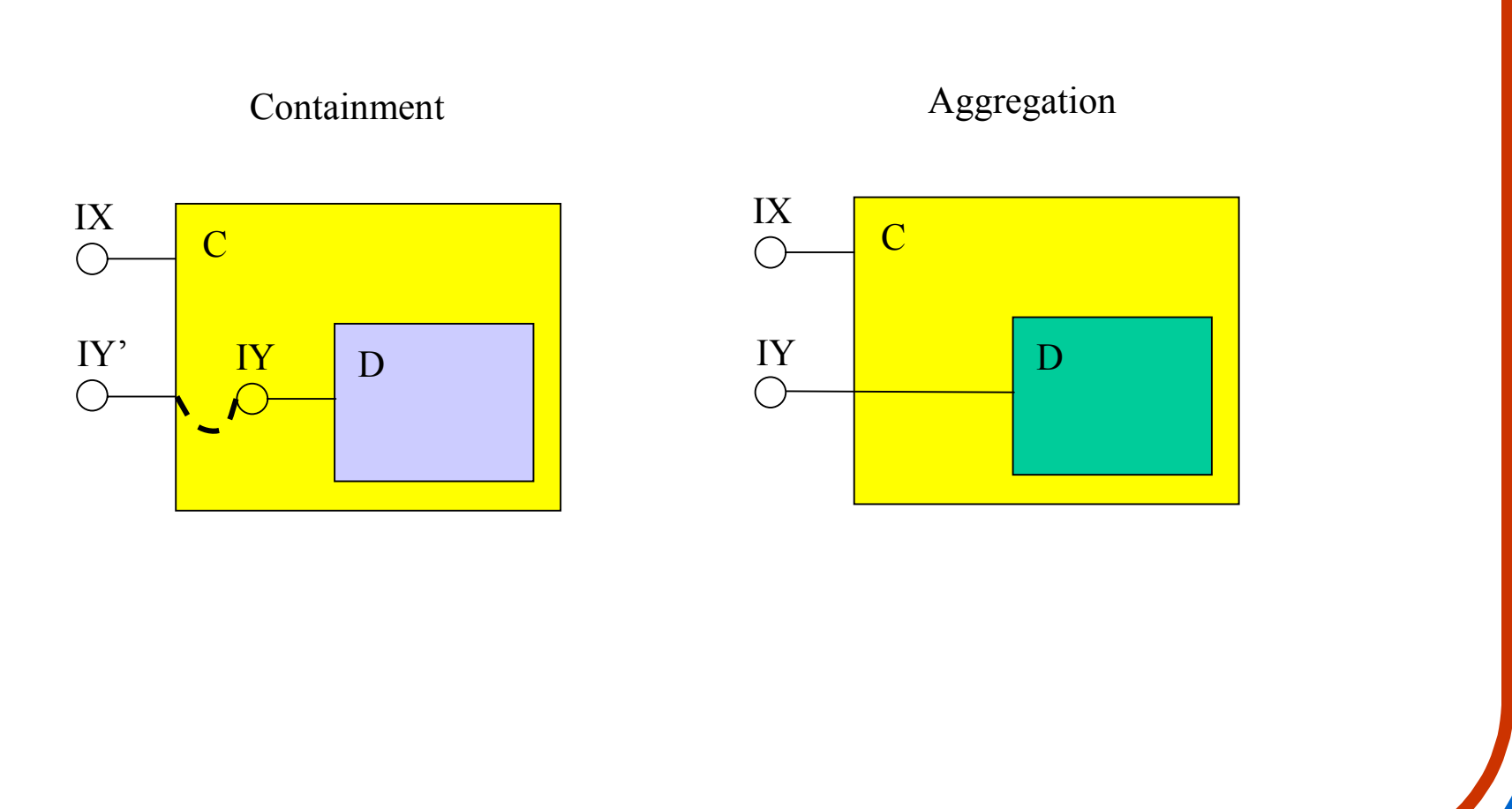

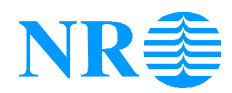

### **Compound Documents**

#### **with ActiveX Controls and ActiveX Documents**

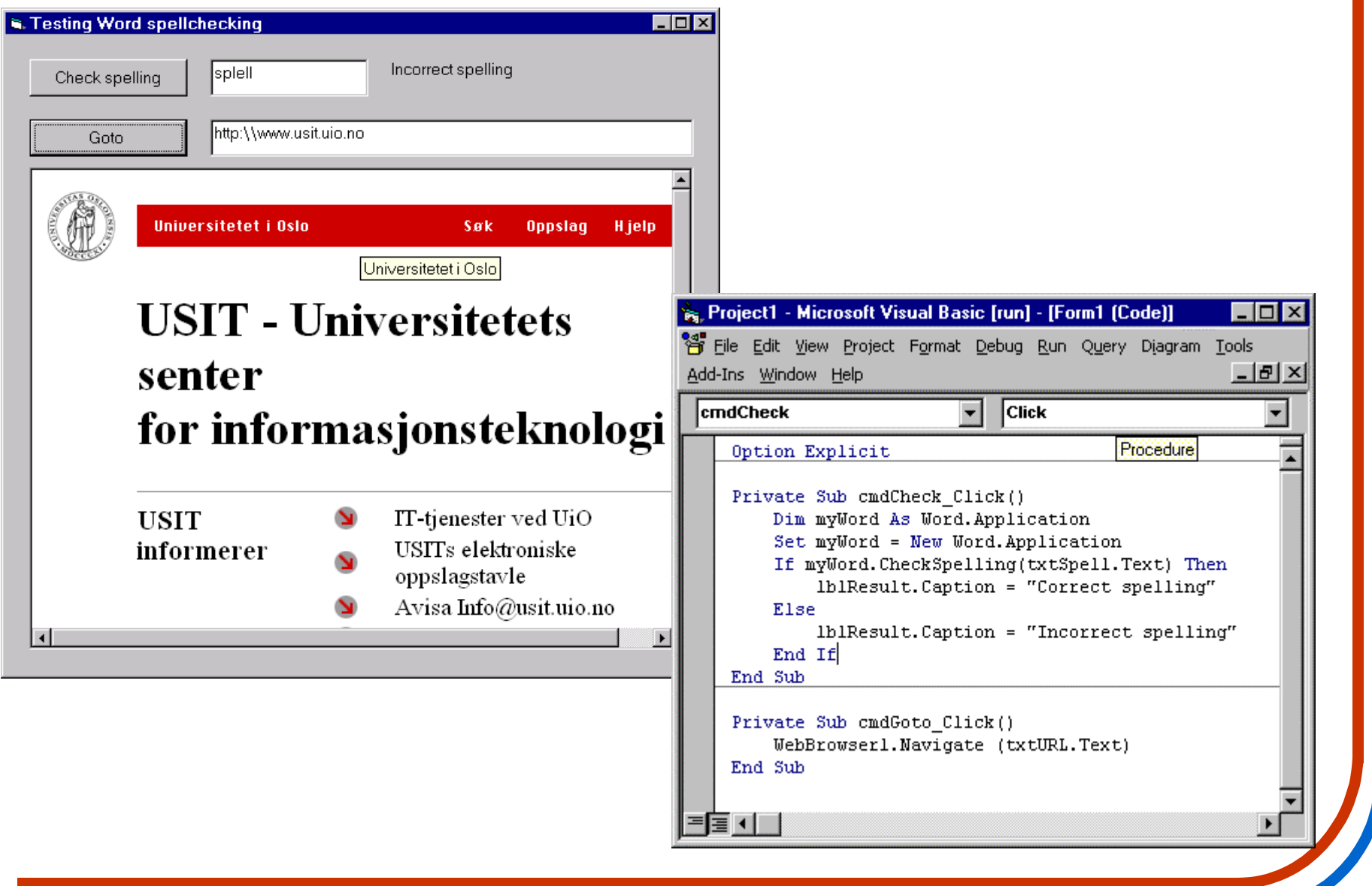

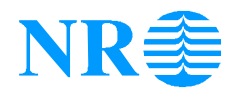

#### **Example - "4 in a row"**

#### **Simple multi-player game**

(but the current demo version is not made distributed. With *SOAP (Simple Object Access Protocol*) is can very easily be made to run over a web server...

#### **Components**

- **GameDatabase** Handles game results. Visual Basic .dll. Uses ADO and XML. Single interface specified by separate IDL file.
- **GameManager** Manages clients that want to play a game. Visual Basic .exe (because will be shared between several clients). Multiple interfaces specified by "virtual" Visual Basic classes.
- **Game** Component shared by clients playing together. Visual C++ .dll (with ATL). Multiple interfaces, both ingoing and outgoing (connection points/events), in IDL.
- **ActiveX Client** ActiveX control for game presentation and interaction. Visual Basic .ocx.
- **DHTML Client** HTML page for game presentation and interaction that utilises Dynamic HTML (DHTML) and VBScript (or JavaScript/ECMAscript)
- **Application Container** Container for running a game either with the ActiveX Client or with the DHTML Client within a web browser control.

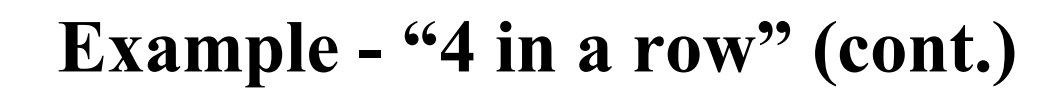

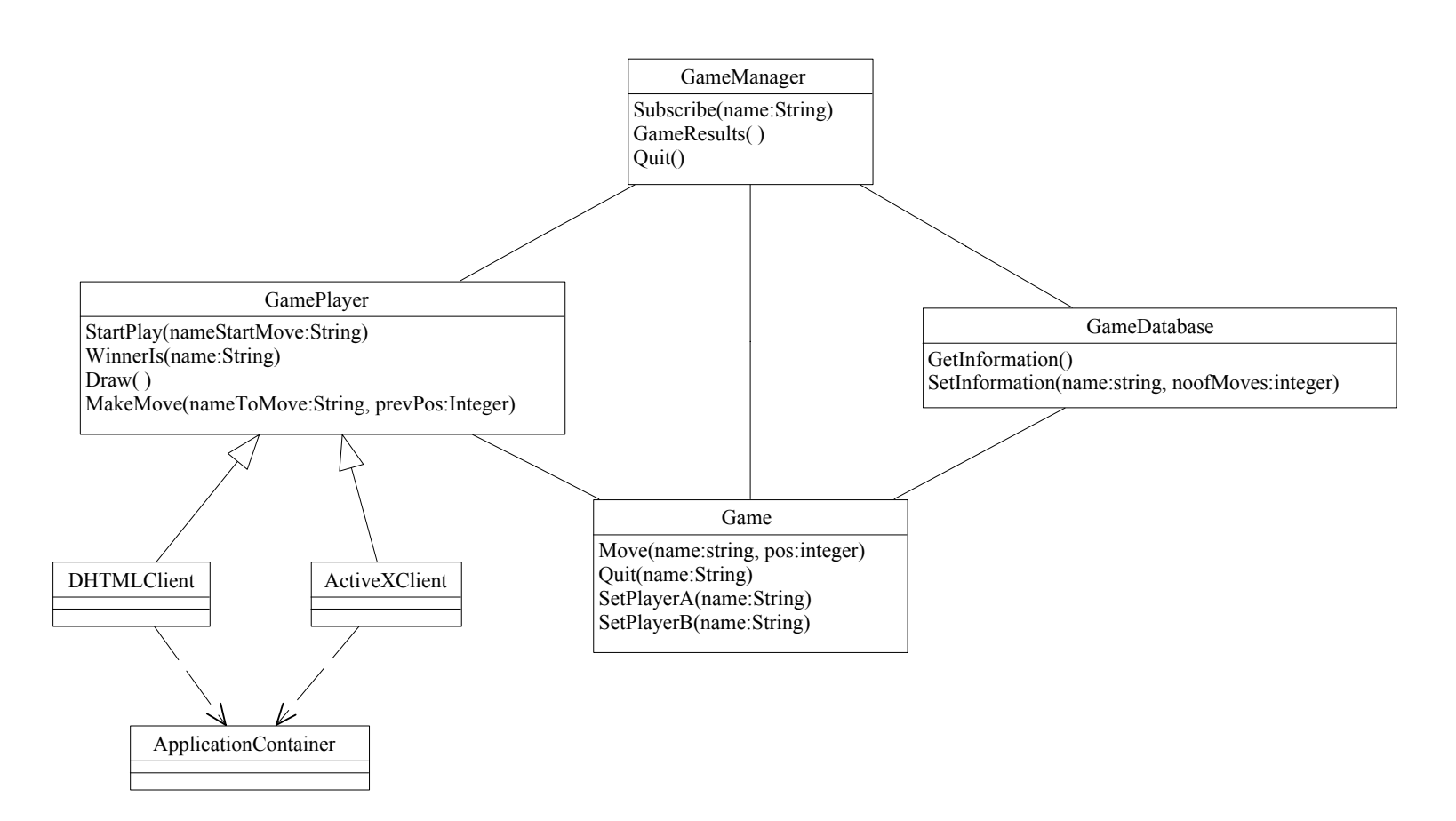

PS: This example is made for demonstration purposes only - to demonstrate how to implement components and how to specify their interfaces. The design itself has many flaws - for example, outgoing interfaces/events should in general not be used between server-side and client-side components.

NR羹

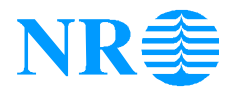

### **Example - "4 in a row" (cont.)**

#### Client as ActiveX control

Client as DHTML script

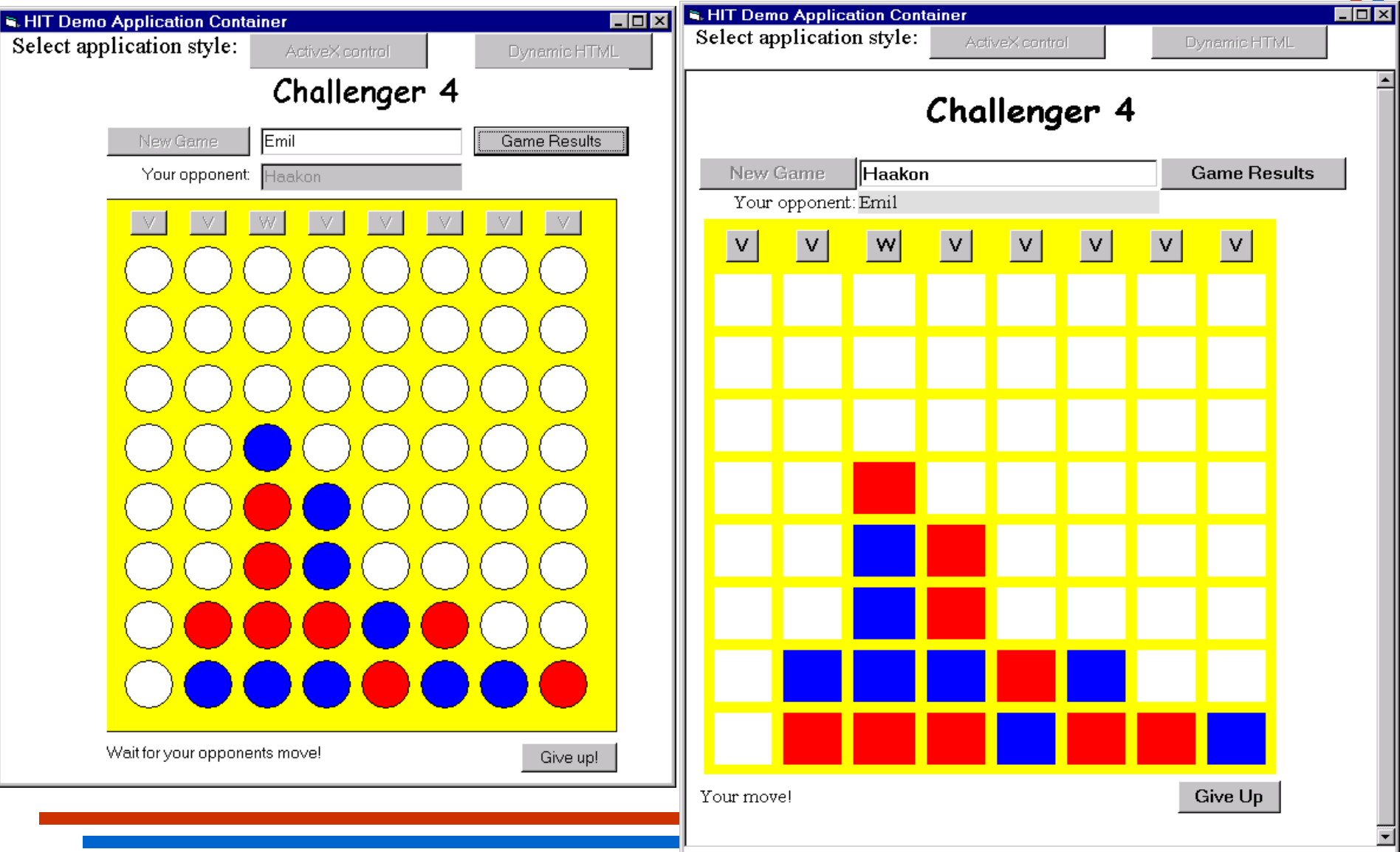